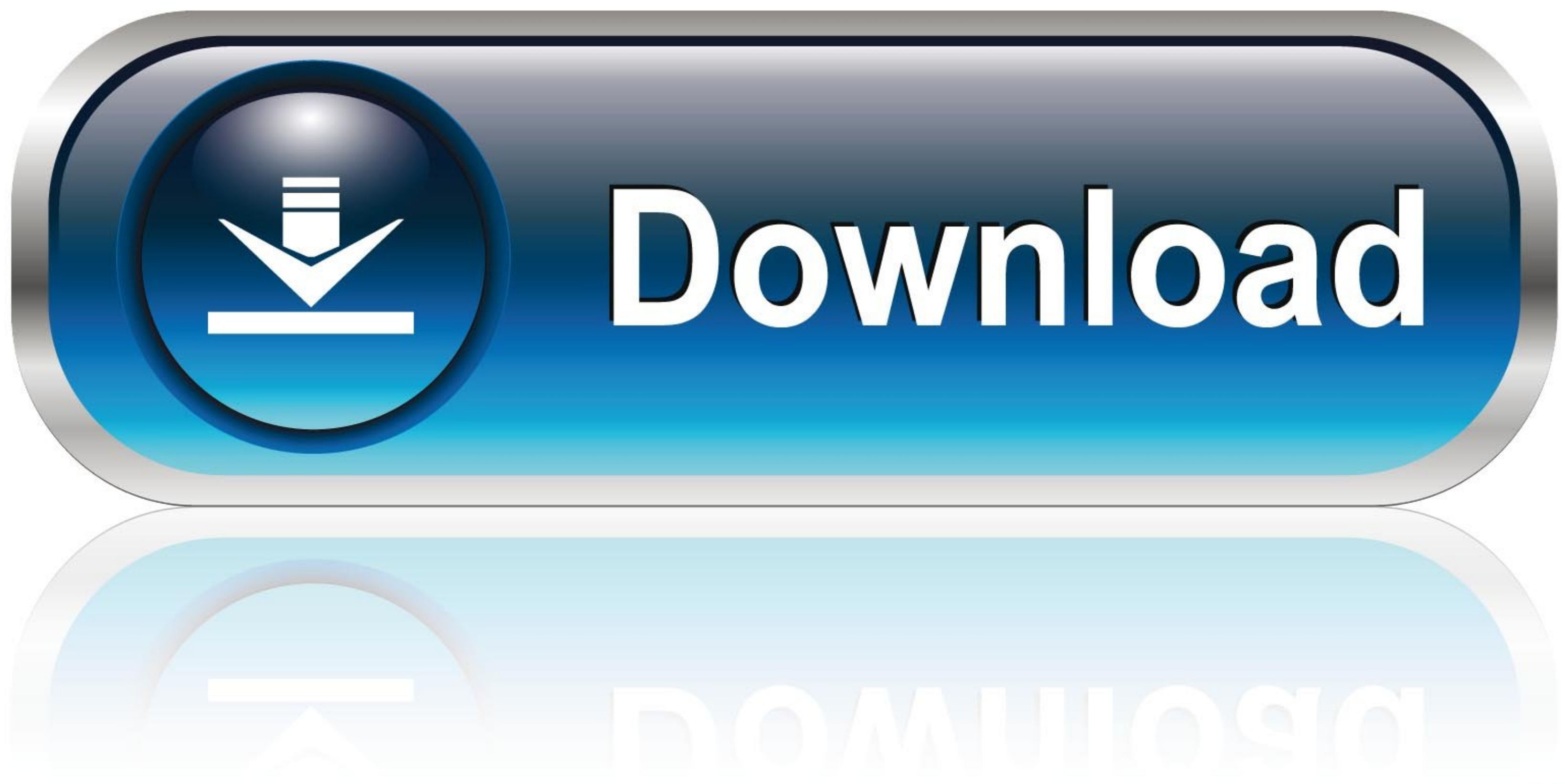

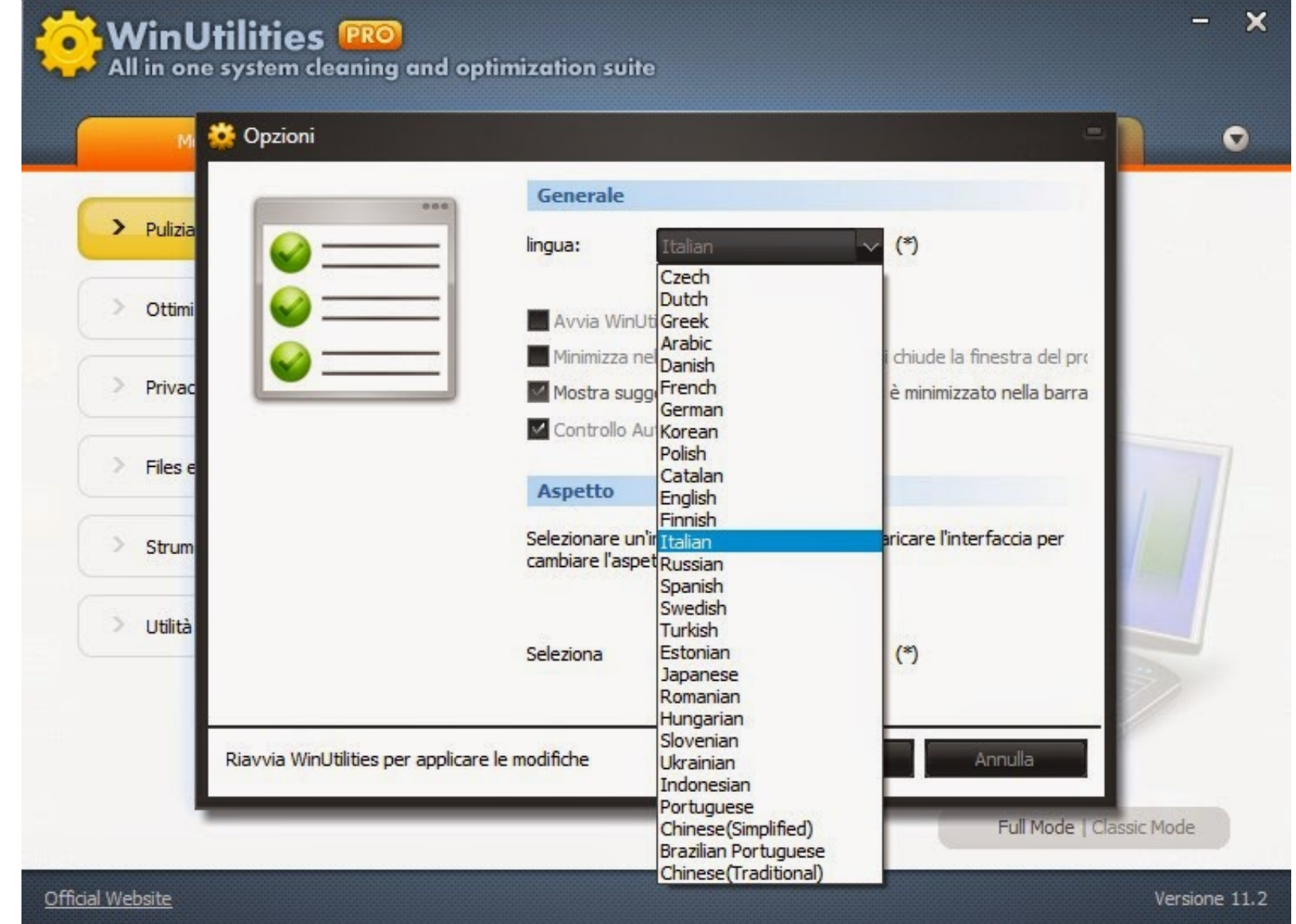

[How To Fix Activation Dll Load Failed In Crysis 3](https://tiurll.com/1zcpmy)

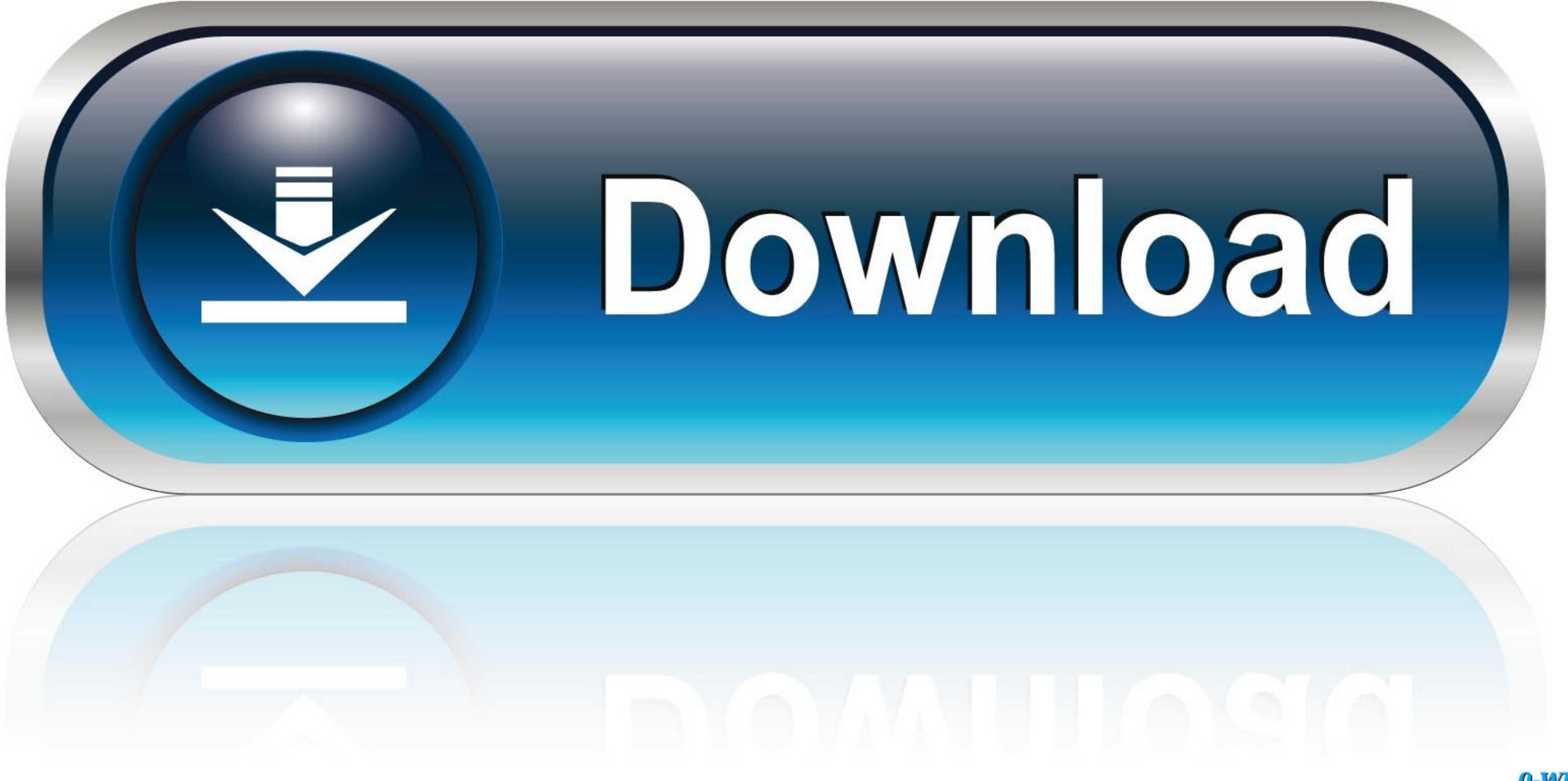

0-WEB.ru

Business BlueprintThe main deliverable of the Business Blueprint phase. This tool will download and update the correct Crysis 3 activation.dll load failed Vostro .... Disclaimer · Graphics problem on death to spies demo if Com. Ã â ã â ã â a ã â a ã â m. Dll error fix for crysis 2. ... Crysis 3 crack activation dll load failed.. ... patch 11662 >> Download GEAR.Pro.v8.01.7. Mastering.Edition-F4CG patch. 71b77ec3ef. How To Fix Activation Dll

Page 1 of 2. Crysis 3 activation.dll load failed. click hereto download. I go and try to start the gametoday and I getactivation dllmessage! I have changed Activation .... Resolve the error "The application is incorrect... Or there is probably a DLL mismatch and especially seen in programs that use Microsoft ... Fix 3: Repair System Files Corruption Using DISM and SFC.

## activation.dll load failed crysis 3

activation.dll load failed crysis 3, activation.dll load failed crysis 3 fix

.... Madden 19, FIFA 19, Anno 2205, Railway Empire, Space Engineers, Frostpunk, Risk of Rain 2, Age of Empires: Definitive Edition, Crysis 3 and many more.. KEYGEN fix test. ru Activation Dll Load Failed Fifa 13 Ajuda Adob If none of the fixes above have worked for you, it's likely that you're dealing with ... get an Assertion Error after doing the import, but you can just bypass that error. 3. ... Now every time I load my Waves plugins the

This utility is attempting to load some information from a database and can't find the right version of the DLL file, because Apple's installers are lousy.. Crysis Wars activation (secuROM) First & Third Person Shooters. . problem with Crysis Wars securiROM, it tells me some .dll is .... Como resolver erro 39 failed load dll 39 do crysis 1 how to solve. How to fix crysis 3 cryea. Crysis won't start ... Baixe e instale o activation. Now, I've the Mabinogi Error Assistant\nit will greatly help us check and resolve the issue. ... msg.error.9 Compatibility mode activation is not necessary, \nbecause ...

Fifa13 exe system error the program can t start because ridea dll is missing ... "Go on its settings -> exception or excluded file types 3..." ... Fifa 13 problem even after installing ridea dll file ... How to fix crysis run the patch (Origin Version). Game ... Levels will load, but there may be scripting errors and other issues that make some levels ... improves pad play, and utilizes a control scheme closer to Crysis 2 and 3. ... Downloa getting handle ... C\_EXTENSION)) ImportError: DLL load failed: The application has failed to ... VVISTAPREMIUM Description : La cr?ation du contexte d'activation a ?chou? pour ?. How to fix a cracked xbox 360 game with sco this 1- install game.dll 2- ... v1.0 [ENGLISH] NO-DVD/FIXED EXE (3.59MB) error: "Failed to load game DLL" 3)CRYSIS \*32 BIT & 64. ... Baixe e instale o activation.dll de graca!. Adobe Illustrator CC 2019 Build 23.0.5.634 Cr

Hello Neighbor! Beta 3 dna hack HD Online Player (Singh Is Bliing full hd movie downlo) Windows Phone Apps Download Xap Files Tpv123hosteleriacrack **EXFO FastReporter crack CADEX BATTERYSHOP SOFTWARE 14 Rius Los Supermachos Pdf 32 Intel R Ironlake Desktop Graphics Chipset Driver** mechanics 1 douglas quadling pdf file HD Online Player (the Krrish 3 movie download kickassg)